DWP 510 (260-1270) Control Codes Faxback Doc. # 4657

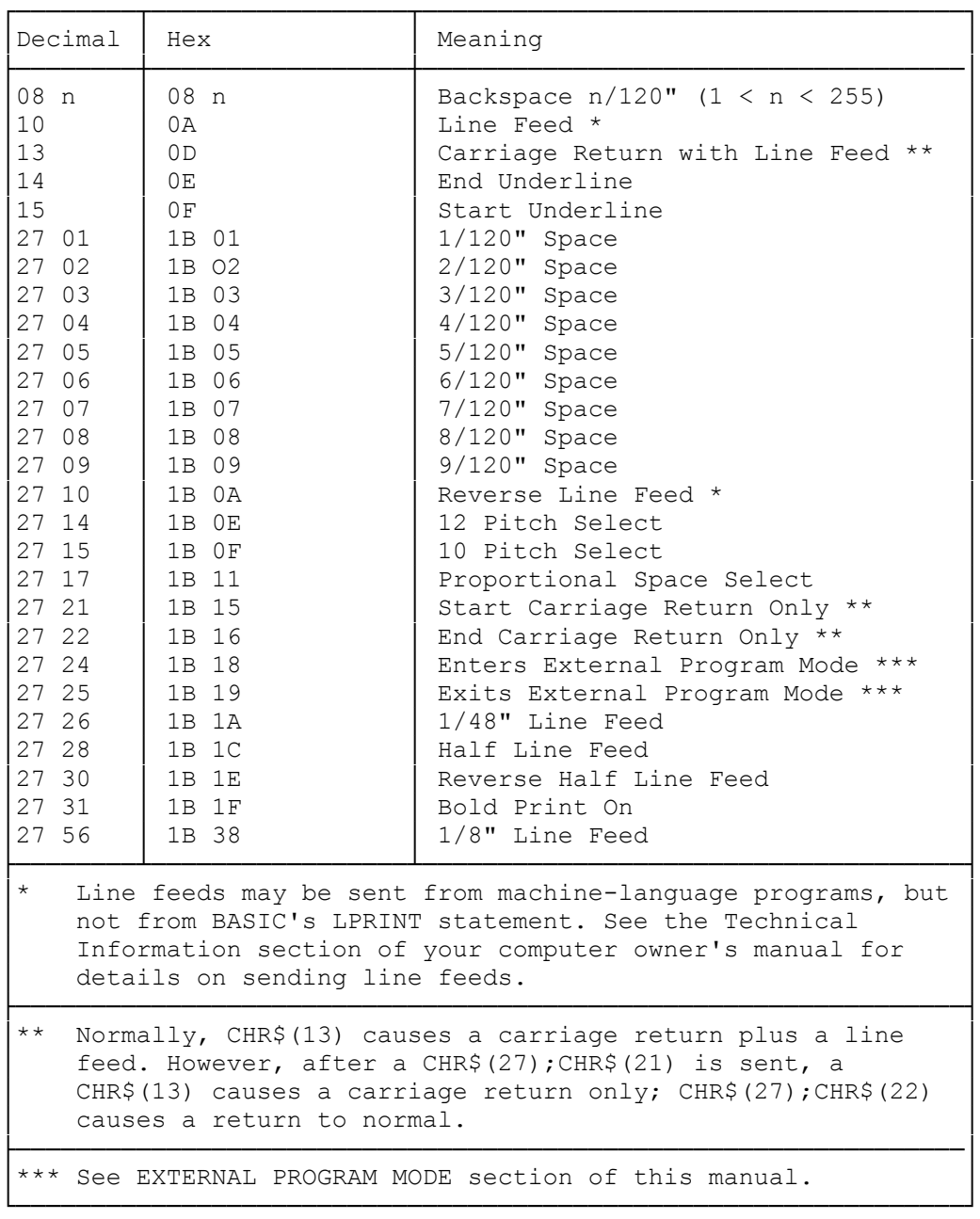

(smm 07/27/93)